<< AutoCAD2013

, tushu007.com

- $<<$  AutoCAD2013
- 13 ISBN 9787111395300
- 10 ISBN 7111395301

出版时间:2012-9

页数:343

字数:548000

extended by PDF and the PDF

http://www.tushu007.com

## , tushu007.com  $<<$  AutoCAD2013

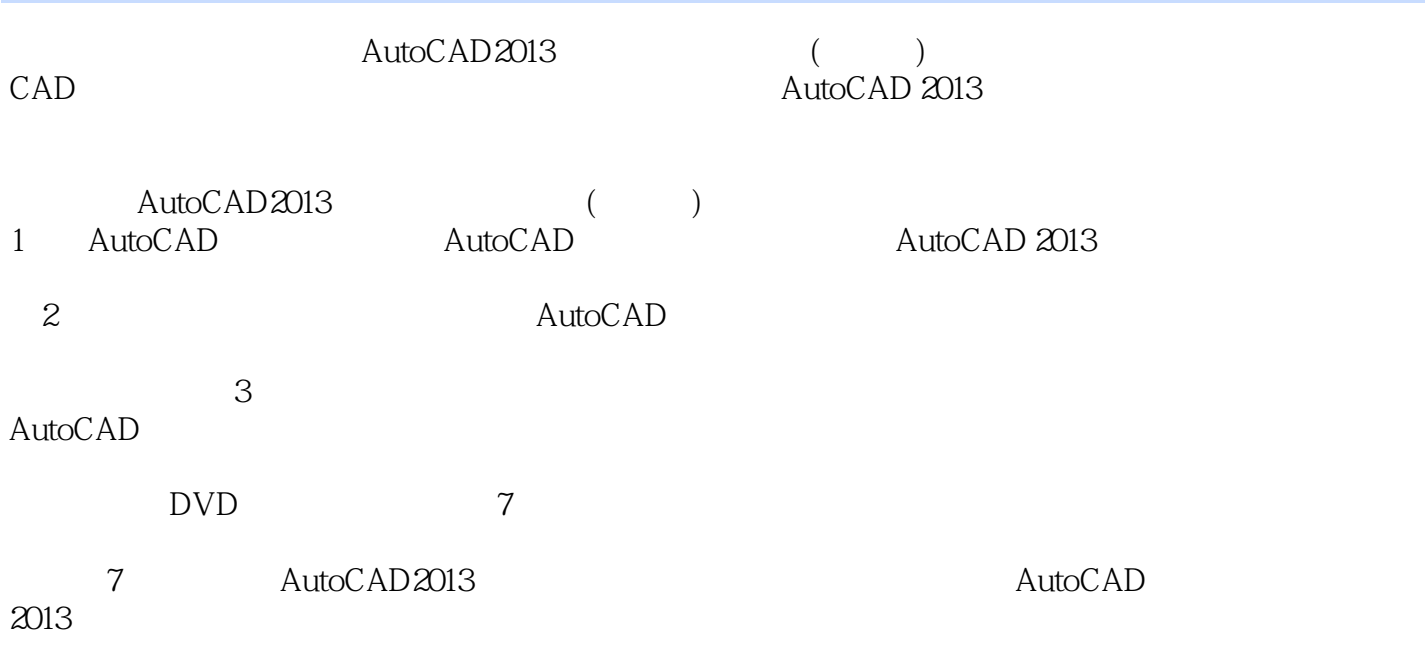

 $<< \text{AutoCAD2013}$ 

1 AutoCAD  $1$  AutoCAD 2013  $1.1$  AutoCAD  $2013$ 1.1.1 AutoCAD 2013 1.1.2 AutoCAD 2013 1.2 AutoCAD 2013  $1.21$  $1.22$ 1.23  $1.24$  AutoCAD 1.3 AutoCAD 2013  $1.31$  $1.32$ 1.33  $1.34$  $1.35$ 1.36  $1.37$ 1.38 1.4 AutoCAD  $1.41$  $1.42$ 1.43  $1.44$  $1.5$  $1.51$  $1.5.2$  $1.53$ 1.6  $1.61$ 1.62 1.63 1.7 AutoCAD  $1.7.1$  $1.7.2$  $1.73$  $1.7.4$ 1.8  $1.81$  $1.82$ 1.9  $1.9.1$  $1.9.2$ 1.9.3

## , tushu007.com  $<< \text{AutoCAD2013}$

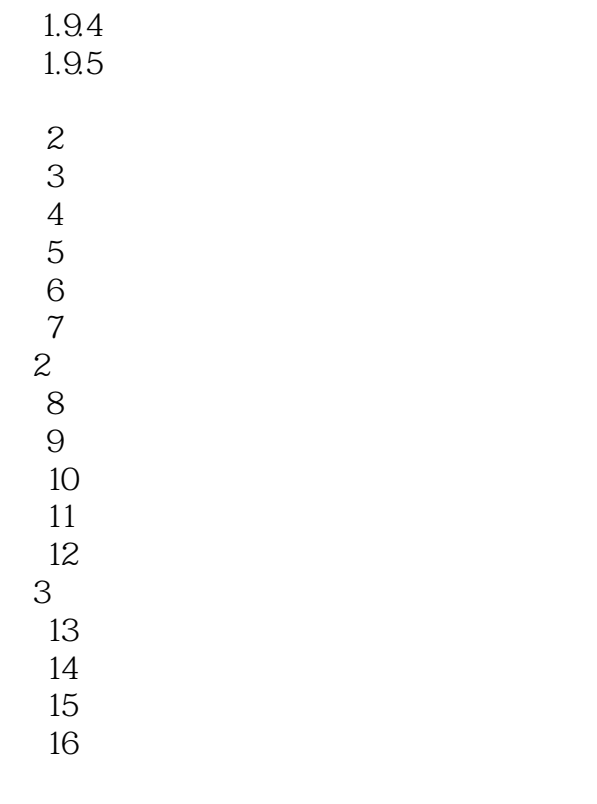

1 AutoCAD 2013

 $\sim$  2

## , tushu007.com

## << AutoCAD2013

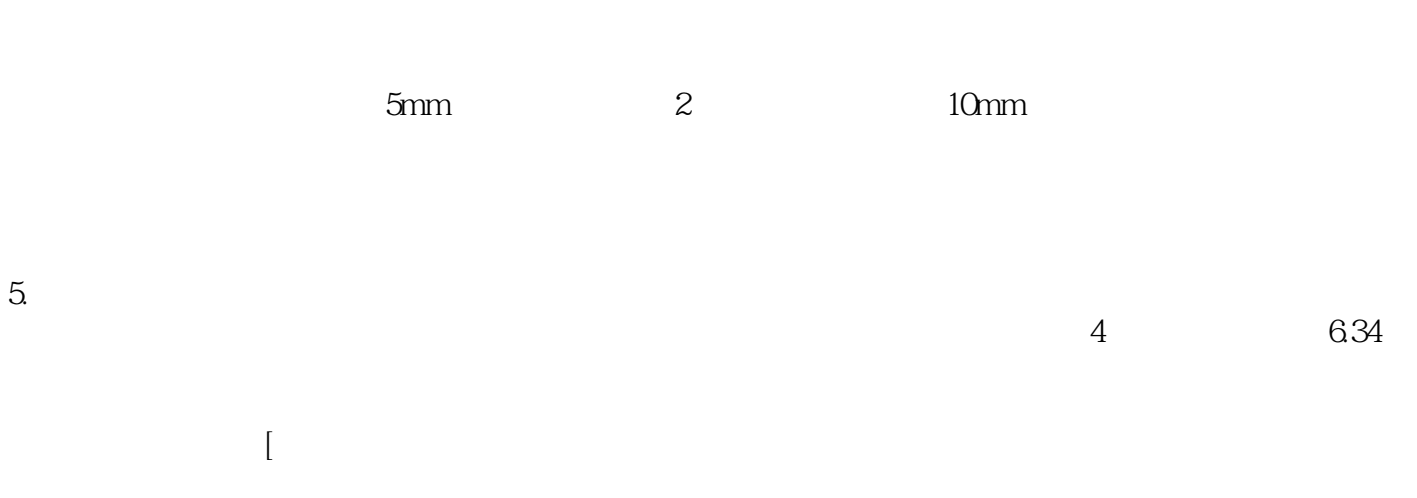

 $0.5$  and  $0.5$ 

 $\mathop{\rm AutoCAD}\nolimits$ 3 AutoCAD 1mm 3mm

0.3500 0.35

AutoCAD2013

AutoCAD2013

<< AutoCAD2013

本站所提供下载的PDF图书仅提供预览和简介,请支持正版图书。

更多资源请访问:http://www.tushu007.com